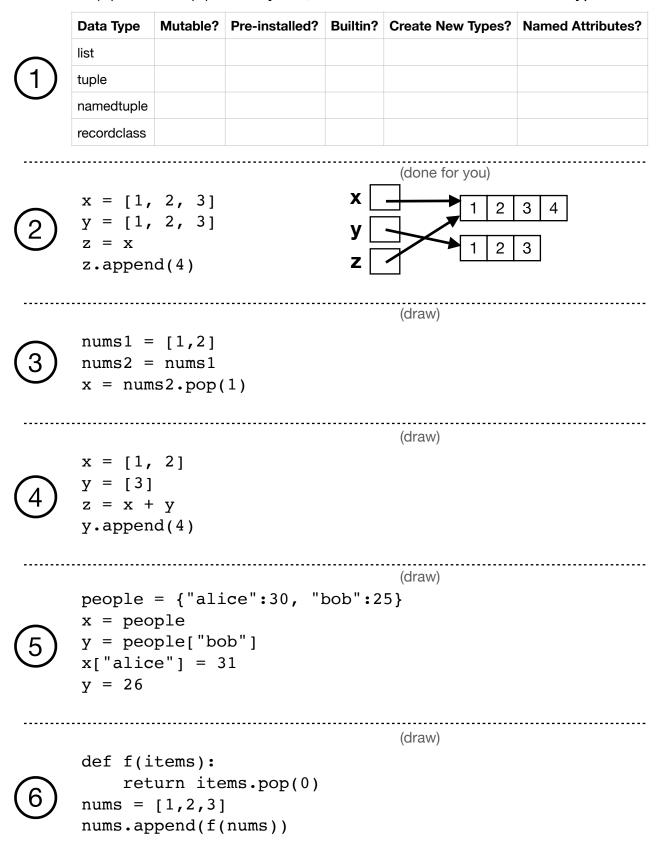

Put True (T) or False (F) in every cell, based on characteristics of each type.

Remember to import copy for these in Python Tutor! (draw)

```
x = [2, 1]
     y = copy.copy(y)
     y.sort()
                                      (draw)
     def biggest(items):
         items = copy.copy(items)
         items.sort()
8
         return items[-1]
     nums = [3, 9, 6]
     x = biggest(nums)
                                      (draw)
     team1 = [
       {"name":"A", "age":7}
     1
     team2 = copy.copy(team1)
     team2.append(
       {"name":"B", "age":9}
     )
     team2[0]["age"] = 8
     x = team1[0]["age"]
                                      (draw)
     Same as above, but with
     copy.deepcopy(...) instead
     of copy.copy(...).
                                      (draw)
     orig = [1,[2,[3,4]]]
     x = orig
     y = copy.copy(orig)
     z = copy.deepcopy(orig)
```